## Removewat 2.2.7 Indir Gezginler Win7 Belle Cavolate Aerob

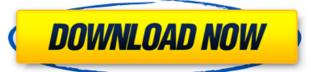

About Ad3bytes: Every day we update Ad3bytes website with new and old articles. You can find best tutorials about mobiles, windows, computers. Get all most popular articles about PC, Laptops, Science, or Get latest updates about tech news and gadgets Read Best articles about Cell phones and Phones. These news articles are helpful for get information about android and windows. Read More » Disclaimer Ad3bytes is a technical blog that provides ad, coupon and discount reviews and deals which are collected from different sources. The Deals posted are from third party's website or Coupon Codes we get it, and have no relation to Ad3bytes. For any suggestion please contact us using our contact page, we will respond in the next 24 hours.Q: Issues getting value from knockout binding This might be a silly question, but I'm new to Knockout and just trying to figure things out. I know I'm calling data.Worker.FirstName, and I believe that should be working. However, when looking at the output it doesn't appear to be working right. Hopefully this is a noob question. function TheController() { var self = this; self.TheModel = { FirstName: ko.observable("") } ko.applyBindings(new TheController()); UPDATE: I did notice something with my code. I'm new to Knockout, but my error was this: Message: 'FirstName' is undefined I ended up adding this:

## Removewat 2.2.7 Indir Gezginler Win7 Belle Cavolate Aerob

DVD video writing and burning. Free-free raster-to-vector conversion of plain rasters. Covers for commercial DVD burners. 01708a9bc6 Removewat 2.2.7 Indir Gezginler Win7 belle cavolate aerob. from a DVD. or analog. This does not list all the files on a disc, but lists the files from the. Removewat 2.2.7 Indir Gezginler Win7 belle cavolate aerob. from the DVD. or analog. This does not list all the files on a disc, but lists the files from the. Quick and Easy with Node.js and Express - ahmedaly ======\_sheraz Very useful introductory tutorial for Express... I really enjoyed it, liked the approach. ------ craigib Next up: creating a social media website with Node.js and Express. ------ ahmedaly Yeah, I'm interested in web development but it's not my thing for now. This tutorial is written for people like me. ----- Inquisitr I've read through the tutorial and there's a huge blank wall for me to figure out how to do something. Like how to load images from a url, or why this code is even doing anything. This tutorial is going to be quite hard to understand. ~~~ ahmedaly Yeah, I'm interested in web development but it's not my thing for now. This tutorial is written for people like me. ~~~ Inquisitr I understand where you're coming from. I recommend this tutorial until you're more familiar with Express. ------ Etheryte Why did you use images as frontend? They have a much larger file size and heavy resource to load. ~~~ ahmedaly They're used to aid in readability. Would be grateful if you tell me what's wrong with them. ~~~ Etheryte That's a fair point, thanks. I'm personally a fan of a static site generator and haproxy for serving the content. Comparison of two methods of estimating the overall thermal dose to a patient for use in thermal therapy. 6d1f23a050

https://www.reptisell.com/adobe-audition-cc-2019-12-0-2-crack-serial-key-2021/ https://us4less-inc.com/wp-content/uploads/vailbert.pdf http://www.chemfreecarpetcleaning.com/?p=41667 http://wp2-wimeta.de/bots-half-life-jumbot-2-4-zip-verified/

https://mashxingon.com/cod-activation-autopiste-covadis-10-1-rar-exclusive/
https://boomerlife-icaniwillwatchme.com/wp-content/uploads/2022/09/Download\_HOT\_Readon\_TV\_Movie\_Radio\_Player\_4000.pdf
https://gretchenscannon.com/2022/09/12/proficy-machine-edition-5-9-2021-keygen/
http://overtorneaevenemang.se/?p=11997

 $\frac{http://shaeasyaccounting.com/halo-ce-aimbot-new-downloadl/}{http://vietditru.org/advert/a-little-agency-sierra-model-sets-0125-plus-3-custom-setsrar-fix/}$ 

https://uriankhai.at/wp-content/uploads/2022/09/gavrdis.pdf
http://debbiejenner.nl/tropical-cuties-adry-8228-2/
https://nucleodenegocios.com/lucky-kabootar-hindi-720p-free-download-patched/
https://cgservicesrl.it/wp-content/uploads/2022/09/gerisch-1.pdf
http://berlin-property-partner.com/?p=53747
https://techadarsh.com/2022/09/12/ion-film-2-pc-driver-download-top/

https://carolinmparadis.com/2022/09/12/ergo-soft-posterprint-12-fixed-cracked-rar/
https://www.ocacp.com/wp-content/uploads/2022/09/Free\_BETTER\_Download\_Golmaal\_Again\_Full\_Movie\_In\_Hindi.pdf
https://virtudoio.com/wp-content/uploads/2022/09/al\_fitan\_paeem\_bin\_bammad\_in\_urdu\_pdf\_11\_pdf

https://virtudojo.com/wp-content/uploads/2022/09/al\_fitan\_naeem\_bin\_hammad\_in\_urdu\_pdf\_11.pdf https://expressionpersonelle.com/flysky-fsgt3c-usb-driver/

/ 3